# Level UP your **RDBMS Productivity** in GO

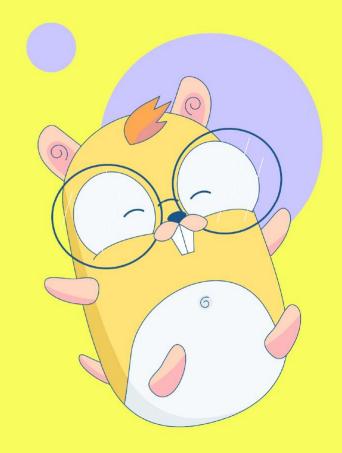

# Davide Imola

Software Engineer @ RedCarbon CM @ Schrödinger Hat

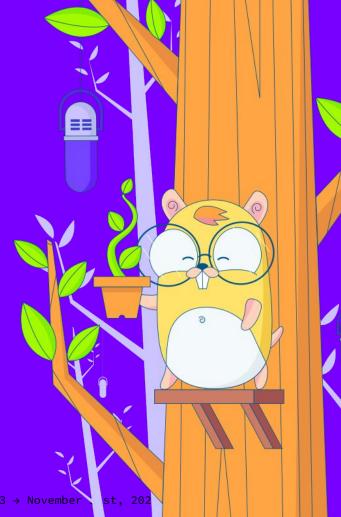

# Ludovico Russo

VP of Engineering @ RedCarbon

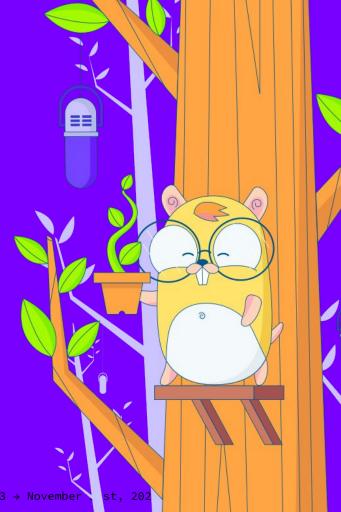

#### A little Disclaimer about this talk

All the things inside this talk are highly opinionated and they are not a standard. They are simply things we have discovered by working with DataBases and Go.

Examples are in PostgreSQL, but all the stuff works for other SQL DBs.

No DB have been harmed for the purpose of this talk, but a couple was truncated \*\*

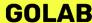

# The Actual Status

What might go(lang) wrong this time?

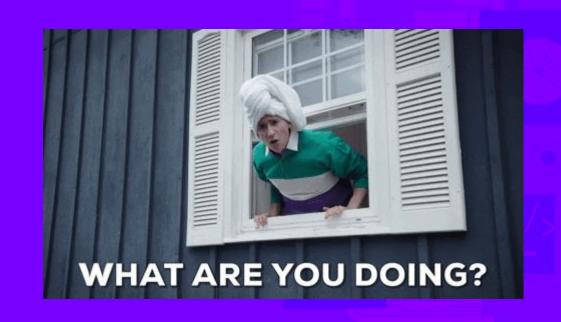

Handling the DB Code

Let's be honest! Who loves writing again and again all this code?

No, Copilot (or any generative AI (iii) is not the answer.

```
func ListUsers(ctx context.Context) ([]User, error) {
    rows, err := db.Query(ctx, "SELECT * FROM users")
    if err ≠ nil {
       return nil, err
    defer rows.Close()
    var users []User
    for rows.Next() {
        var u User
       if err := rows.Scan(&u.ID, &u.Name); err ≠ nil {
           return nil, err
       users = append(users, u)
    if err := rows.Err(); err ≠ nil {
       return nil, err
    return users, nil
```

Finding hidden errors in SQL

```
• • •
func ListUsers(ctx context.Context) ([]User, error) {
    rows, err := db.Query(ctx, "SELECT * FROM upsers")
    if err ≠ nil {
        return nil, err
    defer rows.Close()
    var users []User
    for rows.Next() {
        var u User
        if err := rows.Scan(&u.ID, &u.Name); err ≠ nil {
            return nil, err
        users = append(users, u)
    if err := rows.Err(); err ≠ nil {
        return nil, err
    return users, nil
```

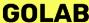

#### SQL Injection

```
func GetUser(ctx context.Context, id string) (*User, error) {
   row := db.QueryRow(ctx, fmt.Sprintf("SELECT * FROM users WHERE id = %s", id))

   var u User
   err := row.Scan(&u.ID, &u.Name)
      return u, err
}
```

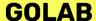

Code and DB out of sync

# ALTER TABLE users ADD column email varchar;

error: sql: expected 3 destination arguments in Scan, not 2

```
func ListUsers(ctx context.Context) ([]User, error) {
    rows, err := db.Query(ctx, "SELECT * FROM users")
    if err ≠ nil {
       return nil, err
    defer rows.Close()
    var users []User
    for rows.Next() {
        var u User
       if err := rows.Scar(&u.ID, &u.Name); err ≠ nil {
           return nil, err
       users = append(users, u)
    if err := rows.Err(); err ≠ nil {
       return nil, err
    return users, nil
```

Manual type sync and possible downtimes

# The **problem** is always **between** the **chair** and the **monitor**

Automated Testing (Why mocking your DB will make you cry (2))

You don't want to bring up a DB? Ok let's mock it.

But, if you decide to mock db.Query or all the ListUsers function you can't see the bug inside this Query.

```
func ListUsers(ctx context.Context) ([]User, error) {
    rows, err := db.Query(ctx, "SELECT * FROM upsers")
    if err ≠ nil {
        return nil, err
    defer rows.Close()
    var users []User
    for rows.Next() {
        var u User
        if err := rows.Scan(&u.ID, &u.Name); err ≠ nil {
            return nil, err
        users = append(users, u)
    if err := rows.Err(); err ≠ nil {
        return nil, err
    return users, nil
```

- So... what we are covering today...
  - SQL-first paradigm
  - Migrations
  - Test Containers (or Docker Test)

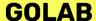

## SQL-first

Compile SQL to type-safe code

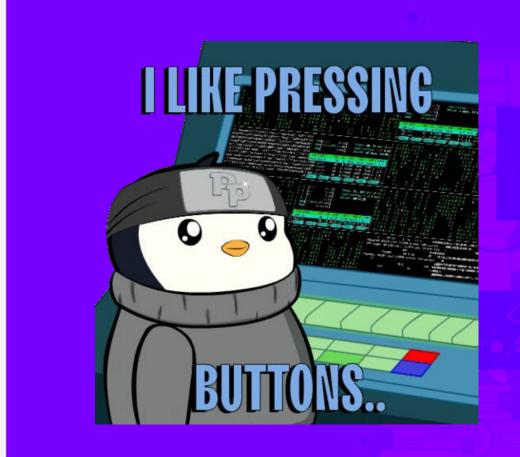

SQL-first

- 1. Write a SQL Query
- Run a tool which generates type-safe code from your queries and schema
- Enjoy writing your application by calling the generated methods!

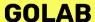

Other approaches

- ORM (Object-Relational Mapping)
   Programming technique that enables seamless interaction between object-oriented code and relational databases
- Query Builders
   Tools or libraries that provide a programmatic and often fluent interface for generating db queries

Why we don't like ORM in Go?

- You don't have the chance to use SQL
- We don't like so much the APIs built for Go
- You can't use all the DBs features (e.g., JSONB filtering in Postgres)

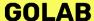

- Why we don't like Query Builders?
  - Not type-safe
  - Mixed approach between SQL and Code that can be complex to read and understand
  - You still need to map data and maintain the types manually

#### SQL-first vs ORM vs Query Builders

|                            | SQL First          | ORM       | Query Builder |
|----------------------------|--------------------|-----------|---------------|
| Type-safe Code             |                    |           | X             |
| Learn SQL                  | <b>V</b>           | X         | V             |
| Protect from SQL Injection | <b>V</b>           |           | X             |
| All DB features            | <b>V</b>           | X         | VOLO          |
| Clean Api                  | V                  | X (in Go) | X             |
| Code Generation 🔖          | <b>V</b>           | X         | X             |
| We like it 🤫               | <b>V V V V V V</b> | ×         | <b>X</b>      |

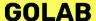

Don't hate ORM or Query Builders! Use it as fallback!

SQL-first may be an interesting approach. But it has major outsides when it comes to complex queries.

In this case using an ORM/Query Builders as a fallback for some specific cases might work very well!

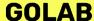

# Migrations

dbmate up your DB!

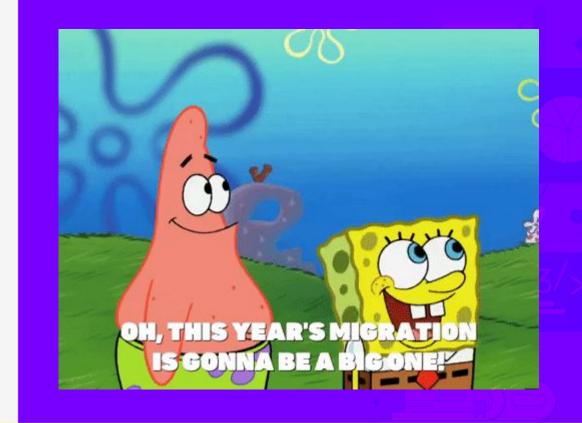

- UP and DOWN your DB automatically
- Write your migration in SQL code
  UP: queries to run for applying some changes to a DB
  DOWN: if you want to revert them

  - Commit in your migrations
  - Run it
    - Manullay
    - In a Job
    - In your CD pipeline
  - That's all

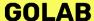

Evolutionary Database Design

A technique to avoid breaking DB interactions between releases.

#### Rules:

- Automated testing
- Small migrations
- Breaking changes introduced in two steps

# Test Containers (or Docker Test)

Dockerize your Integration tests

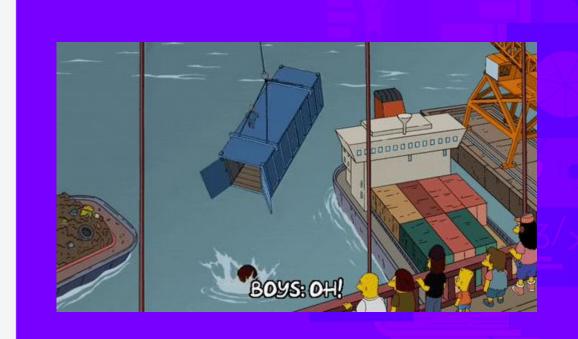

Containerize your Infrastructure into Testing

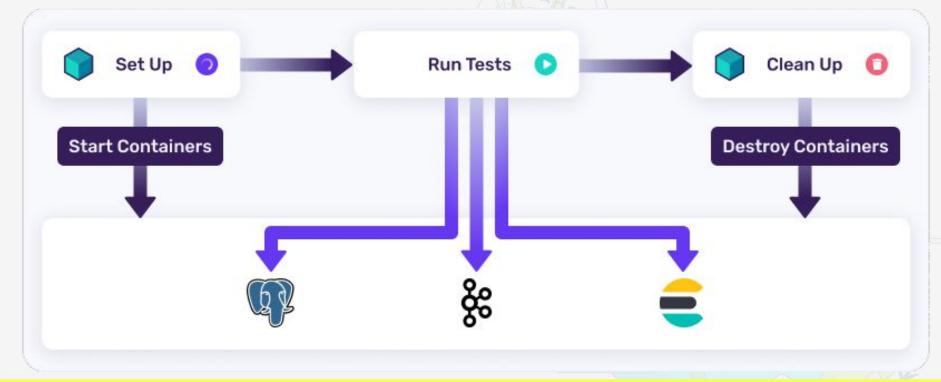

### **Demo Time**

May the Demo God be with US ♥

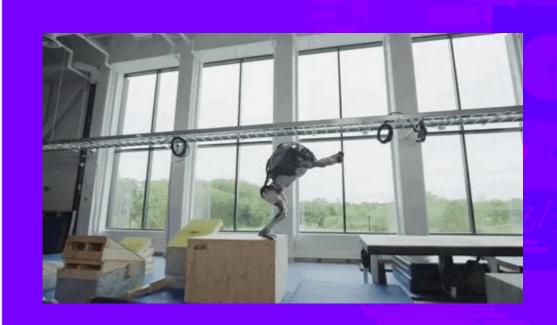

#### The New Status

What might we have fixed?

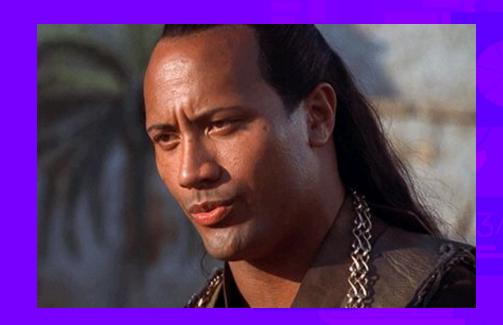

Handling the DB Code

Let's be honest! Who loves writing again again all this code?

No, Copilot (or any gene Al in its not the answer

```
context.Context) ([]User, error) {
o.Query(ctx, "SELECT * FROM users")
 err
se()
rows.Scan(&u.ID, &u.Name); err ≠ nil {
nil, err
pend(users, u)
.Err(); err \neq nil {
```

Errors in SQL syntax

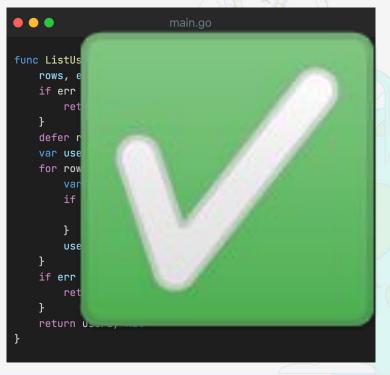

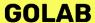

#### SQL Injection

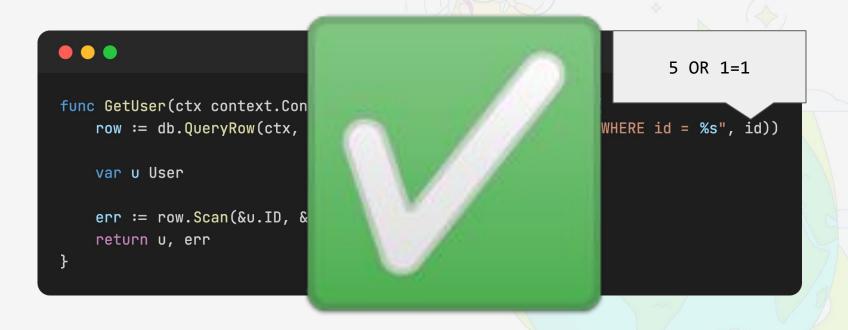

Code and DB out of sync

ALTER TABLE users ADI column email varchar;

error: sql: expected 3 destination in Scan, not 2

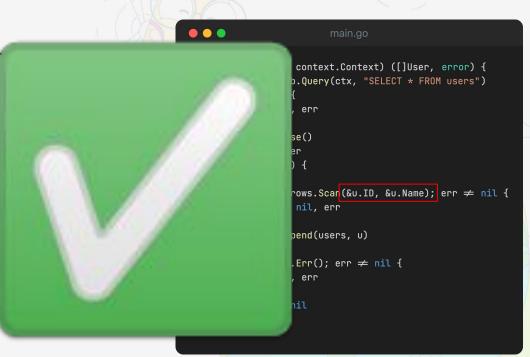

Manual type sync and possible downtimes

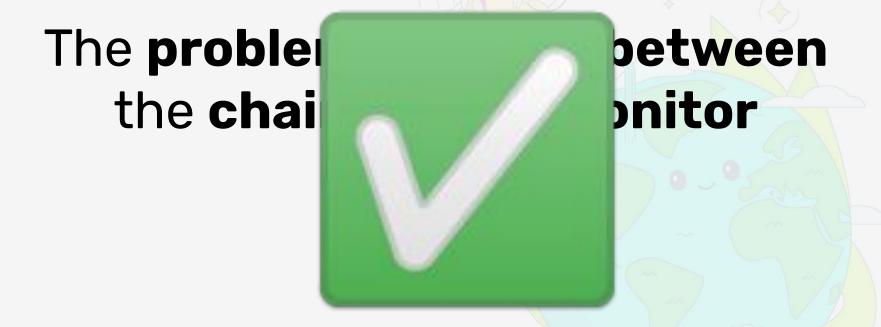

Automated Testing (Why mocking your DB will make you cry (2))

You don't want to bring DB? Ok let's mock it.

But, if you decide to mo db.Query or all the ListU function you can't see t inside this Query.

```
context.Context) ([]User, error) {
.Query(ctx, "SELECT * FROM upsers")
 err
e()
ows.Scan(&u.ID, &u.Name); err ≠ nil {
nil, err
end(users, u)
Err(); err \neq nil {
 err
```

# Open Source Day

7-8 March 2024 @ Florence

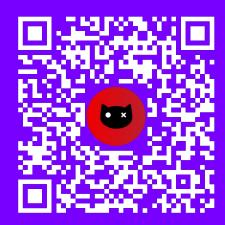

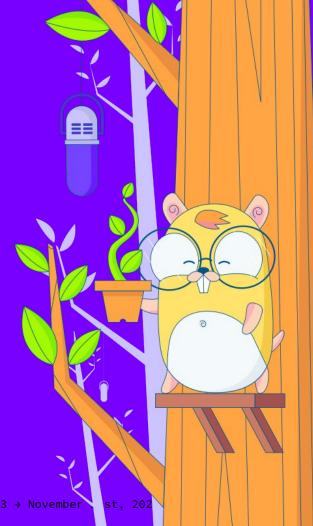

**GOLAB** 

The International Conference on Go in Florence | November 19th, 2023 → November

## Ludovico Russo

in/ludusrusso @ludusrusso

# Davide Imola

in/davideimola @davideimola @davideimola@fosstdon.org

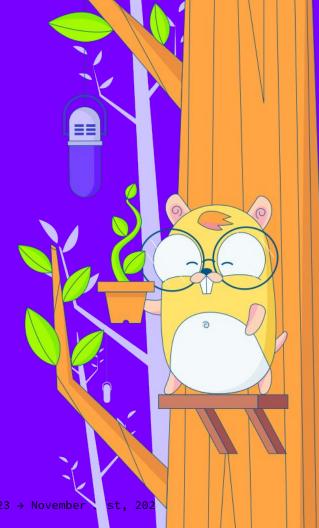

# Q&A

Don't be shy! We don't bite!

Please consider to give us a feedback!

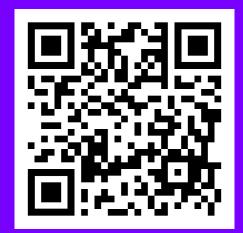

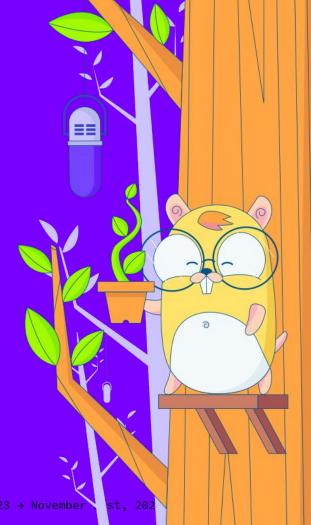

**GOLAB** 

The International Conference on Go in Florence | November 19th, 2023 → November

36

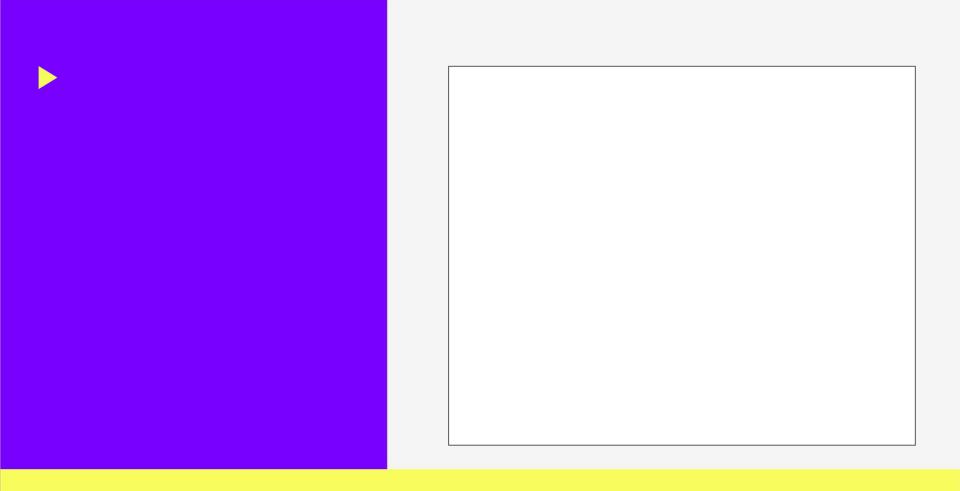

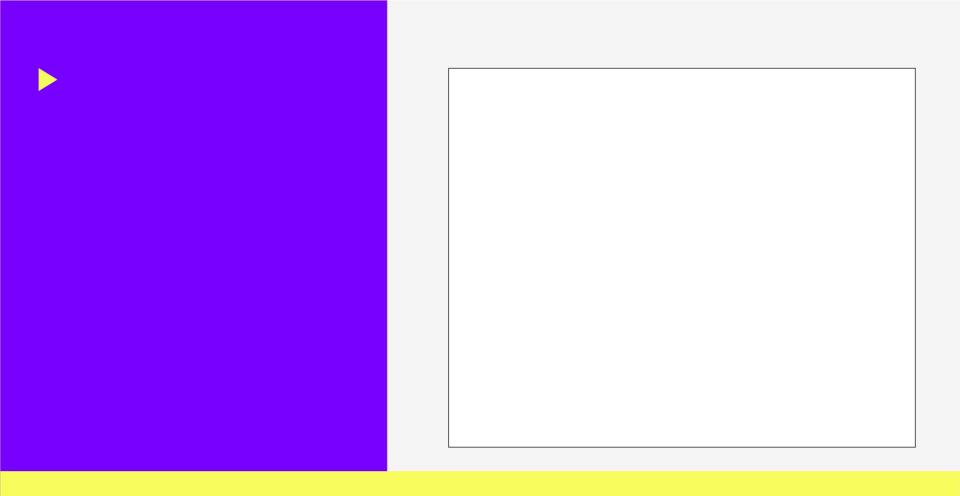

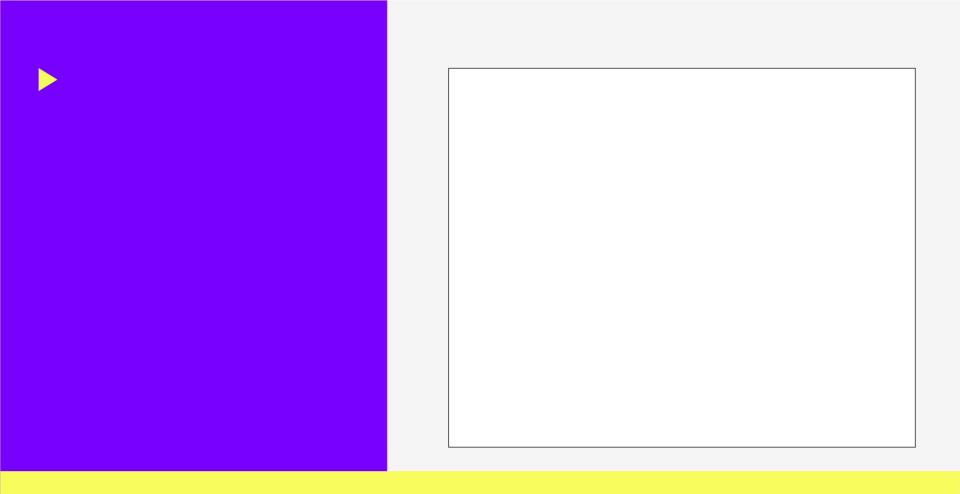

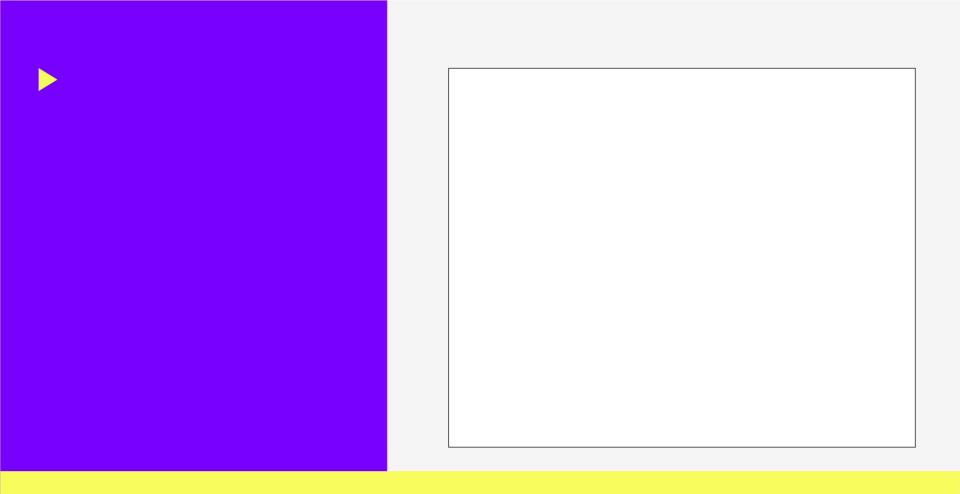

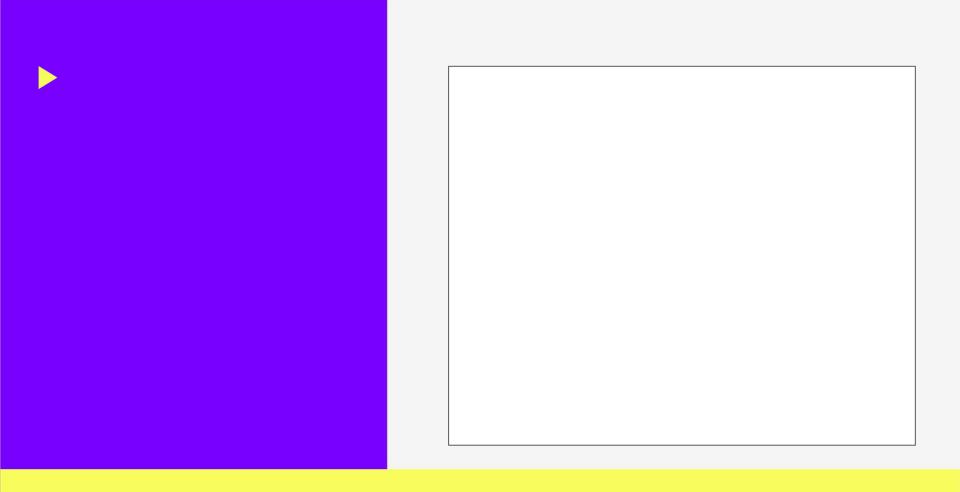

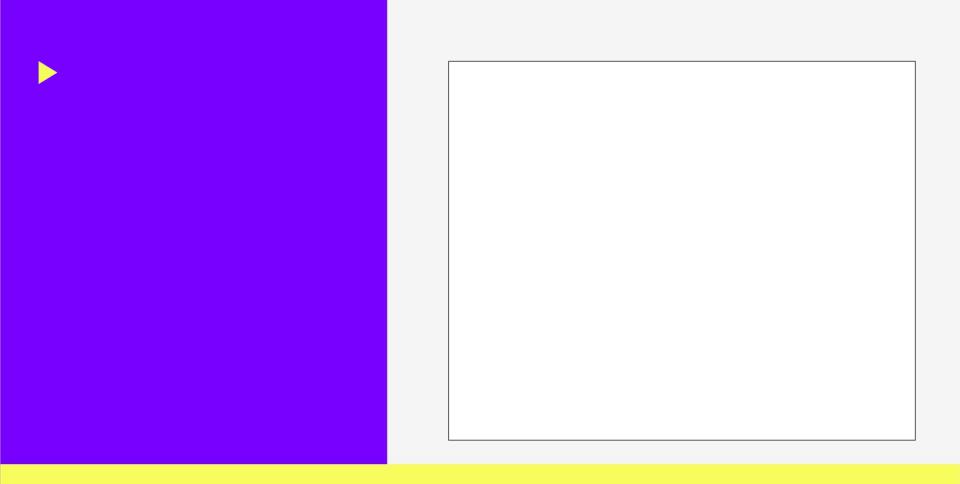

# So long, and Thanks for all the

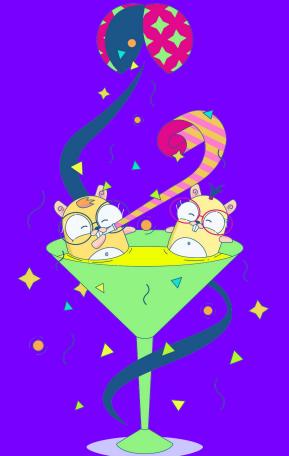